# Ratón (informática)

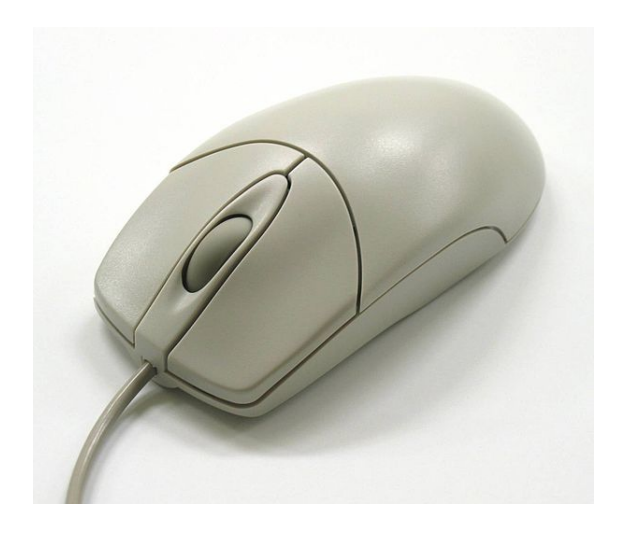

*Ratón o* mouse *con cable y rueda.*

**1 El nombre**

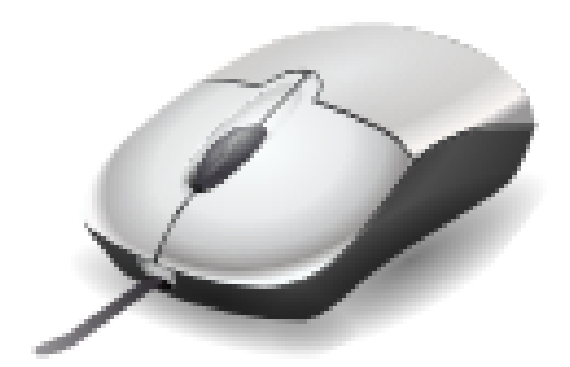

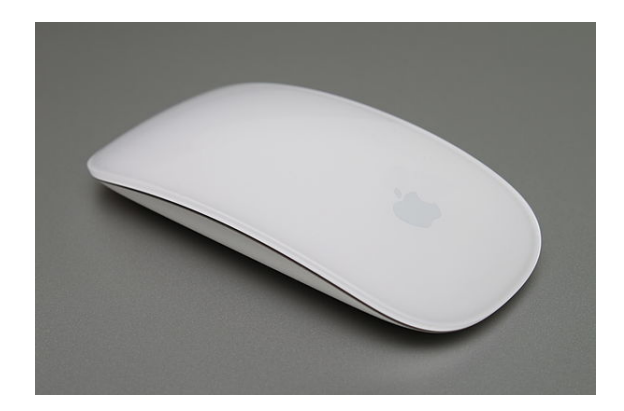

*Ratón o* mouse *multitáctil, magic mouse.*

El **ratón** o *mouse* (en inglés, pronunciado [maʊs] en esa lengua) es un dispositiv[o apuntador](https://es.wikipedia.org/wiki/Magic_mouse) utilizado para facilitar el manejo de un entorno gráfico en una computadora (ordenador). Generalmente está fabricado en plástico, y se utiliza con una de las [ma](https://es.wikipedia.org/wiki/Idioma_ingl%C3%A9s)nos. Detecta su movimiento relativo en do[s dimensiones](https://es.wikipedia.org/wiki/Dispositivo_apuntador) por la superficie plana en la que se apoya, reflej[ándose habitualm](https://es.wikipedia.org/wiki/Entorno_de_escritorio)ente [a través de un](https://es.wikipedia.org/wiki/Computadora) puntero o flecha en el monitor.

Hoy en día es un elemen[to impr](https://es.wikipedia.org/wiki/Mano)escindible en un equipo informático [para la mayoría](https://es.wikipedia.org/wiki/Dimensi%C3%B3n) de las personas, y pese a la aparición de otras tecnologías con una función similar, como la pantalla táctil[, la práct](https://es.wikipedia.org/wiki/Monitor_de_computadora)ica ha demostrado que tendrá todavía muchos años de vida útil. No obstant[e, en el](https://es.wikipedia.org/wiki/Computadora) [futuro podrí](https://es.wikipedia.org/wiki/Computadora)a ser posible mover el cursor o el puntero con los ojos o basarse en el reconocimiento de voz.

*La forma del dispositivo originó su nombre.*

Aunque cuando se patentó recibió el nombre de «X-Y Position Indicator for a Display System» (*Indicador de posición X-Y para un sistema con pantalla*), el más usado nombre de ratón (*mouse* en inglés) se lo dio el equipo de la Universidad Stanford durante su desarrollo, ya que su forma y su *cola* (cable) recuerdan a un ratón.

En América predomina el término inglés *mouse* (plural *mouses* y no *mice*) mie[ntras q](https://es.wikipedia.org/wiki/Idioma_ingl%C3%A9s)ue en España se utiliza [prácticamente de man](https://es.wikipedia.org/wiki/Universidad_Stanford)era exclusiva el calco semántico «ratón».[1] El Diccionario de la lengu[a espa](https://es.wikipedia.org/wiki/Mus_musculus)ñola únicamente acepta la entrada *ratón* para este dispositivo informático, e indica que es un españolismo.[2] El *Diccionario de americanismos* de la ASALE, publica[do en 2010, con](https://es.wikipedia.org/wiki/Calco_sem%C3%A1ntico)signa el [ang](#page-5-0)licismo *mouse*. [3] El *[Diccionario panhis](https://es.wikipedia.org/wiki/Diccionario_de_la_lengua_espa%C3%B1ola)pánico de dudas* remite *mouse* a ratón, e indica que al existir el calco semántico es innecesario usar el [ang](#page-5-1)lic[ismo.](https://es.wikipedia.org/wiki/Diccionario_de_americanismos) [4]

# **[2 Hi](https://es.wikipedia.org/wiki/Diccionario_panhisp%C3%A1nico_de_dudas)[stori](https://es.wikipedia.org/wiki/Calco_sem%C3%A1ntico)a**

Fue diseñado por Douglas Engelbart y Bill English durante los años 60 en el *Stanford Research Institute*, un laboratorio de la Universidad Stanford, en pleno *Silicon Valley* en California. Más tarde fue mejorado en los laboratorios de Palo Alto [de la compañía](https://es.wikipedia.org/wiki/Douglas_Engelbart) Xerox [\(conocid](https://es.wikipedia.org/wiki/Bill_English)os como *X[erox PAR](https://es.wikipedia.org/wiki/A%C3%B1os_1960)C*). [Con su aparición, logró tam](https://es.wikipedia.org/wiki/SRI_International)bién dar el paso definitivo a la aparición de los primeros entornos o interfaces gráficas de usuario.

### **2.1 La primera maqueta**

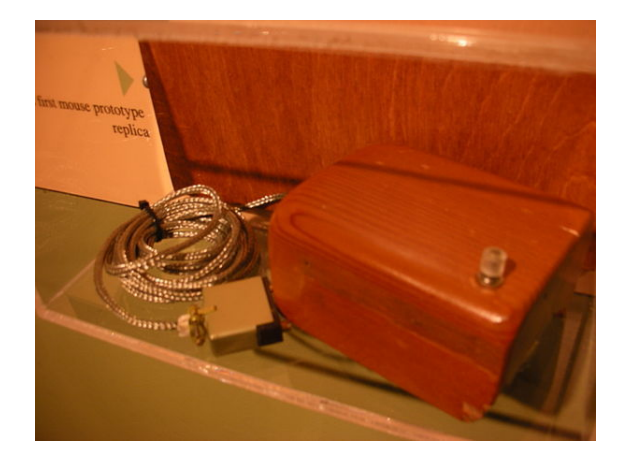

*Copia del primer prototipo.*

La primera maqueta se construyó de manera artesanal de madera, y se patentó con el nombre de "X-Y Position Indicator for a Display System".

A pesar de su aspecto arcaico, su funcionamiento básico sigue siendo igual hoy en día. Tenía un aspecto de [adoquín](https://es.wikipedia.org/wiki/Madera), encajaba bien en la mano y disponía de dos ruedas metálicas que, al desplazarse por la superficie, movían dos ejes: uno para controlar el movimiento vertical del cursor en pantalla y el otro para el sentido horizontal, [contando](https://es.wikipedia.org/wiki/Adoqu%C3%ADn) además con un botón rojo en su parte superior.

Por primera vez se lograba un intermediario directo entre una persona y la computadora, era algo que, a diferencia del teclado, cualquiera podía aprender a manejar sin apenas conocimientos previos. En esa época además la informática todavía estaba en una etapa primitiva: ejecutar un simple cálculo necesitaba de instrucciones escritas en un lenguaje de programación.

### **2.2 Presentación**

En San Francisco, el 9 de diciembre de 1968 se presentó públicamente el primer modelo oficial.[5] Durante hora y media además se mostró una presentación multimedia de un sistema informático interconectado en red de computadoras [y también](https://es.wikipedia.org/wiki/San_Francisco_(California))p[or primera vez](https://es.wikipedia.org/wiki/9_de_diciembre) se [daba](https://es.wikipedia.org/wiki/1968) a conocer un entorno gráfico con el sistema de [ve](#page-5-2)ntanas que luego adoptarían la práctica totalidad de si[stemas ope](https://es.wikipedia.org/wiki/Multimedia)rativos modernos. En ese momento adem[ás, se exhibió](https://es.wikipedia.org/wiki/Red_de_computadoras) [hiperm](https://es.wikipedia.org/wiki/Red_de_computadoras)edia, un mecanismo para navegar por Internet y usar videoconferencia.

Engelbart realmente se adelantó varias décadas a un futuro posible, ya desde 1951 había empezado a desarro[llar las posi](https://es.wikipedia.org/wiki/Hipermedia)[bilidades d](https://es.wikipedia.org/wiki/Videoconferencia)e conectar computadora[s en rede](https://es.wikipedia.org/wiki/Internet)s,

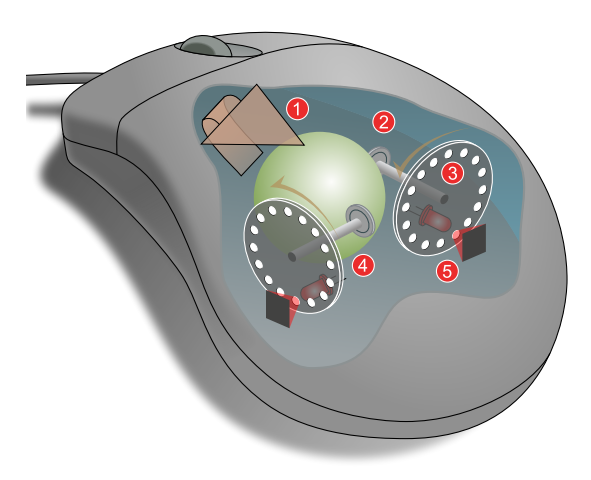

*¿Cómo se captura el movimiento de un ratón mecánico estándar?*

*1: Al arrastrarlo sobre la superficie gira la bola,*

*2: ésta a su vez mueve los rodillos ortogonales,*

*3: éstos están unidos a unos discos de codificación óptica, opacos pero perforados,*

*4: dependiendo de su posición pueden dejar pasar o interrumpir señales infrarrojas de un diodo led.*

*5: Estos pulsos ópticos son captados por sensores que obtienen así unas señales digitales de la velocidad vertical y horizontal actual para trasmitirse finalmente a la computadora.*

cuan[do apenas exis](https://es.wikipedia.org/wiki/Se%C3%B1al_digital)tían varias docenas y bastante primitivas, entre otras ideas como el propio correo electrónico, del que sería su primer usuario. Pensó que la informática podía usarse para mucho más que cálculos matemáticos, y el ratón formaba parte de este ambicioso proyecto, que pretendía aumentar la inteligencia co[lectiva fundando el](https://es.wikipedia.org/wiki/Correo_electr%C3%B3nico) *Augmentation Research Center* (Centro para la investigación del incremento) en la Universidad de Stanford.

Y pese a las esperanzas iniciales de Engelbart de que fuera la punta del iceberg para un desarrollo de distintos [componentes informáticos sim](https://es.wikipedia.org/wiki/Augmentation_Research_Center)ilares, una década después era algo único, revolucionario, que todavía no había cobrado popularidad. De hecho varios de los conceptos e ideas surgidos a[ún hoy e](https://es.wikipedia.org/wiki/Iceberg)n día han conseguido éxito. Engelbart tampoco logró una gran fortuna, la patente adjudicaba todos los derechos a la Universidad de Stanford y él recibió un cheque de unos 10000 dólares.

### **2.3 El éxito de Apple**

El 27 de abril de 1981 se lanzaba al mercado la primera computadora con ratón incluido: *Xerox Star 8010*, fundamental para la nueva y potente interfaz gráfica que dependía de este periférico, que fue a su vez, otra revolución. Posteriormente, surgieron otra[s comput](https://es.wikipedia.org/wiki/Mercado)adoras que [también inclu](https://es.wikipedia.org/wiki/Computadora)yeron el periférico[, algunas de ellas](https://es.wikipedia.org/wiki/Xerox_Star_8010) fueron la Commodore Amiga, el Atari ST, y la Apple Lisa. Dos años después, Microsoft, que había tenido acceso al ratón de Xerox en sus etapas de prototipo, dio a conocer su propio diseño disponible además con las primeras versiones del procesador de texto Microsoft Word. Tenía dos botones en color verde y podía adquirirse por 195 dólares, pero su precio elevado para entonces y el no disponer de un sistema operativo que realmente lo aprovechara, hizo que pasara completame[nte inadvertido.](https://es.wikipedia.org/wiki/Microsoft_Word)

No fue hasta la aparición del Macintosh en 198[4 cuando](https://es.wikipedia.org/wiki/D%C3%B3lar_de_los_Estados_Unidos) este periférico se popularizó. Su diseño y creación corrió a cargo de nuevo de la Universidad de Stanford, cuando Apple en 1980 pidió a un grupo de jóvenes un periférico seguro, barato y que se pudiera [producir](https://es.wikipedia.org/wiki/Macintosh) en serie. Partían de un ratón basado en tecnología de Xerox de un coste alrededor de los 400 dólares, con un funcionamiento regular y casi imposible de limpiar. El presidente, Steve Jobs, quería un precio entre los [10 y los 35 dólar](https://es.wikipedia.org/wiki/Producci%C3%B3n_en_cadena)es.

Si bien existen muchas variaciones p[osterior](https://es.wikipedia.org/wiki/Xerox)es, algunas innovaciones recientes y con éxito han sido el uso de una *rueda* central o lateral, el sensor de movimiento [óptico](https://es.wikipedia.org/wiki/Steve_Jobs) [por d](https://es.wikipedia.org/wiki/Steve_Jobs)iodo led, ambas introducidas por Microsoft en 1996 y 1999 respectivamente, o el sensor basado en un láser no visible del fabricante Logitech.

En la actualidad, la marca europea Logitech es una de las mayorese[mpr](https://es.wikipedia.org/wiki/Led)esas dedicadas a la fabricación y desarrollo de estos periféricos, más de la mitad de su producción la comercializa a trav[és de terc](https://es.wikipedia.org/wiki/Logitech)eras empresas como IBM, Hewlett-Packard, Compaq o Apple.

# **[3 Actuali](https://es.wikipedia.org/wiki/Hewlett-Packard)[dad](https://es.wikipedia.org/wiki/Compaq)**

El ratón se compone habitualmente de al menos dos botones y otros dispositivos opcionales como una «rueda», más otros botones secundarios o de distintas tecnologías como sensores del movimiento que pueden mejorar o hacer más cómodo su uso.

Se suele presentar para manejarse con ambas manos por igual, pero algunos fabricantes también ofrecen modelos únicamente para usuarios diestros o zurdos. Los sistemas operativos pueden también facilitar su manejo a todo tipo de personas, generalmente invirtiendo la función de los botones.

En los primeros años de la informá[tica, el](https://es.wikipedia.org/wiki/Zurdera) teclado era el dispositivo más popular para la entrada de datos o control de la computadora. La aparición y éxito del ratón, además de la posterior evolución de los sistemas operativos, logró facilitar y mejo[rar la comod](https://es.wikipedia.org/wiki/Inform%C3%A1tica)id[ad, aunq](https://es.wikipedia.org/wiki/Teclado_(inform%C3%A1tica))ue no relegó el papel primordial del teclado. Aún hoy en día, pueden compartir algunas funciones, dejando al usuario que escoja la opción más conveniente a [sus gustos o ta](https://es.wikipedia.org/wiki/Sistema_operativo)[reas.](https://es.wikipedia.org/wiki/Sistema_operativo)

# **4 Funcionamiento**

El funcionamiento de un ratón depende de la tecnología utilizada para capturar el movimiento al ser desplazado

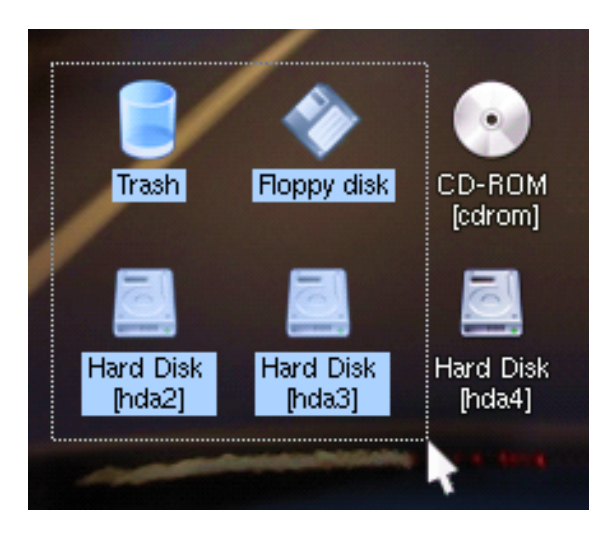

*Imagen habitual de un puntero movido por la pantalla usando un ratón.*

sobre una superficie plana o alfombrilla especial para ratón, y transmitir esta información para mover una flecha o puntero sobre el monitor de la computadora. Dependiendo de las tecnologías empleadas en el sensor del movimiento o por su mecanis[mo y del mé](https://es.wikipedia.org/wiki/Alfombrilla_de_rat%C3%B3n)todo de comunicación entre éste y la computadora, existen multitud de tipos o familias.

El objetivo principal o más habitual es seleccionar distintas opciones que pueden aparecer en la pantalla, con uno o dos clic, mediante pulsaciones en algún botón o botones. Para su manejo, el usuario debe acostumbrarse tanto a desplazar el puntero como a pulsar con uno o dos clics para la mayoría de las tareas.

Con el avance de las nuevas computadoras, el ratón se ha convertido en un dispositivo esencial a la hora de jugar, destacando no solo para seleccionar y accionar objetos en pantalla en juegos estratégicos, sino para cambiar la dirección de la cámara o la dirección de un personaje en juegos de primera o tercera persona. Comúnmente en la mayoría de estos juegos los botones del ratón se utilizan para accionar las armas u objetos seleccionados y la rueda del ratón sirve para recorrer los objetos o armas de nuestro [inventario.](https://es.wikipedia.org/wiki/Primera_persona_(videojuegos))

# **5 Tipos o modelos**

### **5.1 Por mecanismo**

### **5.1.1 Mecánicos**

Tienen una gran esfera de plástico o goma, de varias capas, en su parte inferior para mover dos ruedas que generan pulsos en respuesta al movimiento de éste sobre la superficie. Una variante es el modelo de *Honeywell* que utiliza dos rueda[s inclin](https://es.wikipedia.org/wiki/Esfera)ad[as 90](https://es.wikipedia.org/wiki/Pl%C3%A1stico) grados [entr](https://es.wikipedia.org/wiki/Goma)e ellas en vez de una esfera.

La circuitería interna cuenta los pulsos generados por la rueda y envía la información a la computadora, que mediante software procesa e interpreta.

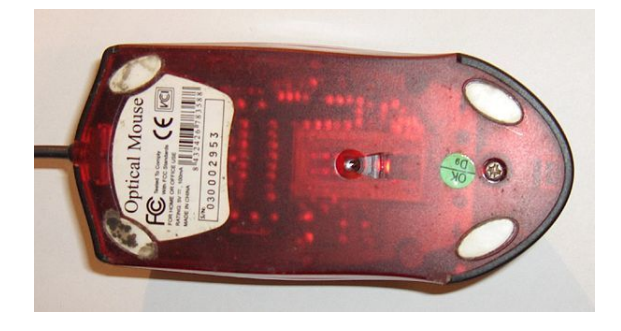

*Parte inferior de un ratón con cable y sensor óptico.*

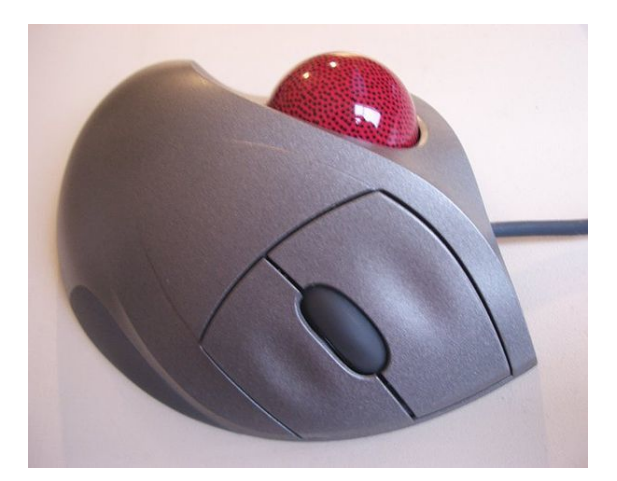

*Un modelo* trackball *de Logitech.*

### **5.1.2 Ópticos**

Es una variante que carece de la bola de goma que evita el frecuente problema de la acumulación de suciedad en el eje de transmisión, y por sus características ópticas es menos propenso a sufrir un inconveniente similar. Se considera uno de los más modernos y prácticos actualmente. Puede ofrecer un límite de 800 ppp, como cantidad de puntos distintos que puede reconocer en 2,54 centímetros (una pulgada); a menor cifra peor actuará el sensor de movimientos. Su funcionamiento se basa en un sensor óptico que fotografía la superfici[e sob](https://es.wikipedia.org/wiki/Puntos_por_pulgada)re la que se encuentra y detectando las variaciones entre sucesivas fotografías, se determina si el ratón ha cambiado su posición. En superficies pulidas o sobre determinados materiales brillantes, el ratón óptico causa movimiento nervioso sobre la pantalla, por eso se hace necesario el uso de una alfombrilla de ratón o superficie que, para este tipo, no debe ser brillante y mejor si carece de grabados multicolores que puedan "confundir" la información luminosa devuelta.

#### **5.1.3 Láser**

Este tipo es más sensible y preciso, haciéndolo aconsejable especialmente para los diseñadores gráficos y los jugadores de videojuegos. También detecta el movimiento deslizándose sobre una superficie horizontal, pero el haz de luz de tecnología óptica se sustituye por un láser con resoluciones a partir de 20[00 ppp, lo que se tradu](https://es.wikipedia.org/wiki/Dise%C3%B1o_gr%C3%A1fico)ce en un aumento si[gnificativo de](https://es.wikipedia.org/wiki/Videojuego) la precisión y sensibilidad.

### **5.1.4 Trackball**

En concepto de *trackball* es una idea que parte del hecho: se debe mover el puntero, no el dispositivo, por lo que se adapta para presentar una bola, de tal forma que cuando se coloque la mano encima se pueda mover mediante el dedo pulgar, sin [necesida](https://es.wikipedia.org/wiki/Trackball)d de desplazar nada más ni toda la mano como antes. De esta manera se reduce el esfuerzo y la necesidad de espacio, además de evitarse un posible dolor de antebrazo por el movimiento de éste. A algunas personas, sin embargo, no les termina de resultar realmente cómodo. Este tipo ha sido muy útil por ejemplo en la informatización de la navegación marítima.

### **5.2 Por conexión**

#### **5.2.1 Por cable**

Es el formato más popular y más económico, sin embargo existen multitud de características añadidas que pueden elevar su precio, por ejemplo si hacen uso de tecnología láser como sensor de movimiento. Actualmente se distribuyen con dos tipos de conectores posibles, tipo USB y PS/2; antiguamente también era popular usar el puerto serie.

[Es el](https://es.wikipedia.org/wiki/L%C3%A1ser) preferido por los videojugadores experimentados, ya que la velocidad de transmisión de datos por cable en[tre el](https://es.wikipedia.org/wiki/Universal_Serial_Bus) r[atón y](https://es.wikipedia.org/wiki/PS/2_(puerto)) la computadora es óptima en juegos que re[quieren](https://es.wikipedia.org/wiki/Puerto_serie) [de un](https://es.wikipedia.org/wiki/Puerto_serie)a gran precisión.

#### **5.2.2 Inalámbrico**

En este caso el dispositivo carece de un cable que lo comunique con la computadora, en su lugar utiliza algún tipo de tecnología inalámbrica. Para ello requiere un receptor que reciba la señal inalámbrica que produce, mediante baterías, el ratón. El receptor normalmente se conecta a la computadora a través de un puerto USB o PS/2. Según la tecnología inalámbrica usada pueden distinguirse varias posibilidades:

*•* **Radio Frecuencia (RF)**: Es el tipo más común y económico de este tipo de tecnologías. Funciona enviando una señal a una frecuencia de 2.4 Ghz, popular en la telefonía móvil o celular, la misma que los

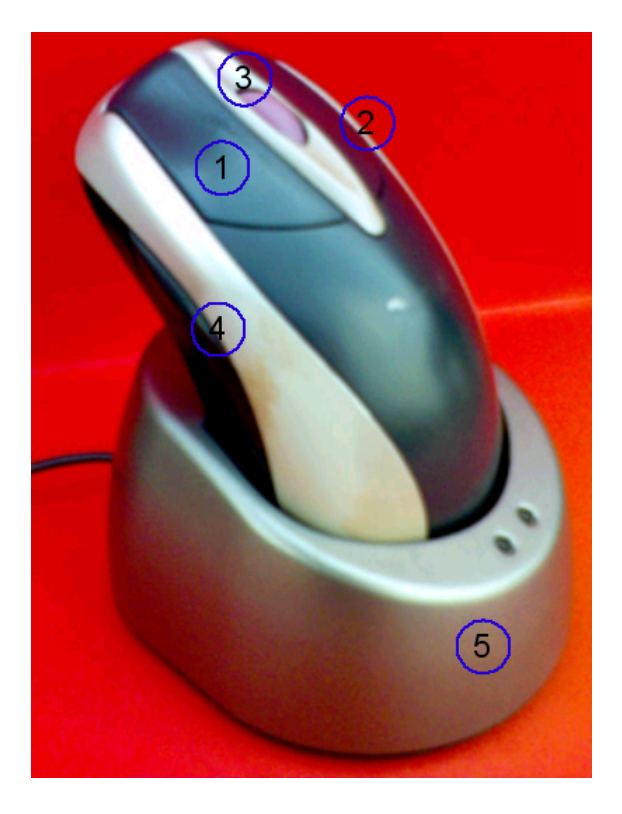

*Un modelo inalámbrico con rueda y cuatro botones, y la base receptora de la señal.*

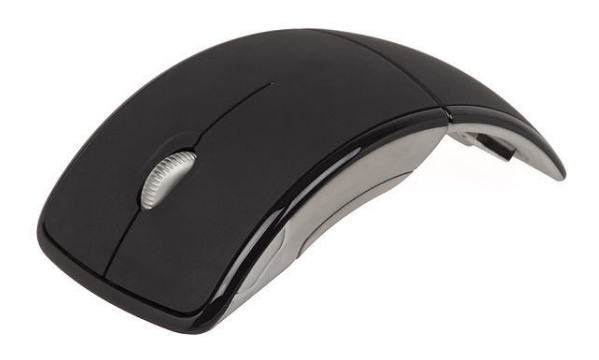

*Ratón inalambrico Arc de Microsoft.*

estándares IEEE 802.11b y IEEE 802.11g. Es popular, entre otras cosas, por sus pocos errores de desconexión o interferencias con otros equipos inalámbricos, además de disponer de un alcance suficiente: hasta unos [10 metros.](https://es.wikipedia.org/wiki/IEEE_802.11b)

*•* **Infrarrojo (IR)**: Esta tecnología utiliza una señal de onda infrarroja como medio de trasmisión de datos, popular también entre los controles o mandos remotos de televisiones, equipos de música o en telefonía celular. A diferencia de la anterior, tiene un alcance medio inferior a los 3 metros, y tanto el emisor como el receptor deben estar en una misma línea visual d[e contacto d](https://es.wikipedia.org/wiki/Televisi%C3%B3n)i[recto ininterrumpid](https://es.wikipedia.org/wiki/Equipo_musical)o para que la señal se reciba correctamente. Por ello su éxito ha sido menor, llegando incluso a desaparecer del mercado.

*•* **Bluetooth (BT)**: Bluetooth es la tecnología más reciente como transmisión inalámbrica (estándar IEEE 802.15.1), que cuenta con cierto éxito en otros dispositivos. Su alcance es de unos 10 metros o 30 pies (que correspo[nde a la Cla](https://es.wikipedia.org/wiki/Bluetooth)se 2 del estándar Bluetooth).

# **6 El controlador**

Es, desde hace un tiempo, común en cualquier equipo informático, de tal manera que todos los sistemas operativos modernos suelen incluir de serie un software controlador (*driver*) básico para que éste pueda funcionar de manera inmediata y correcta. No obstante, es [normal](https://es.wikipedia.org/wiki/Computadora) [encontrar so](https://es.wikipedia.org/wiki/Computadora)ftware propio del fabricante que puede añadir una serie de funciones opcionales, o propiamente los [controlador](https://es.wikipedia.org/wiki/Manejador_de_dispositivo)es si son necesarios.

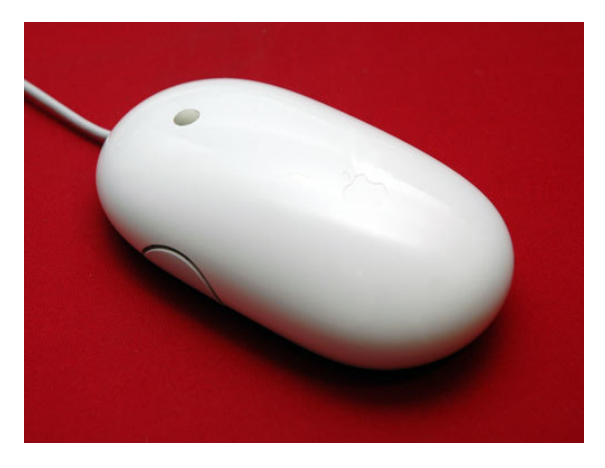

*Modelo* Mighty Mouse *de Apple.*

# **7 Uno, dos o tres botones**

Hasta mediados de 2005, la empresa Apple, para sus sistemas Mac apostaba por un ratón de un solo botón, pensado para facilitar y simplificar al usuario las distintas tareas posibles. Actualmente ha lanzado un modelo con dos botones simulados virtuales con sens[ores de](https://es.wikipedia.org/wiki/Apple)bajo de la cubierta plástica, dos botones laterales programables, y una bola para mover el puntero, llamado Mighty Mouse.

En Windows, lo más habitual es el uso de dos o tres botones prin[cipales. En](https://es.wikipedia.org/wiki/Simulaci%C3%B3n) sistemas Unix como GNU/Linux que utilicen entorno gráfico (*X Window*), era habitual disponer de tres botones (para facilitar lao[peración de cop](https://es.wikipedia.org/wiki/Mighty_Mouse_(inform%C3%A1tica))iar y pe[gar datos d](https://es.wikipedia.org/wiki/Microsoft_Windows)irectamente). En la actualidad la funcionalidad del tercer botón qued[a en m](https://es.wikipedia.org/wiki/Unix)ucho[s casos integr](https://es.wikipedia.org/wiki/GNU/Linux)ada en la rueda central de t[al manera q](https://es.wikipedia.org/wiki/Sistema_de_ventanas_X)ue además de poder girarse, puede pulsarse.

Hoy en día cualquier sistema operativo moderno puede hacer uso de hasta estos tres botones distintos e incluso

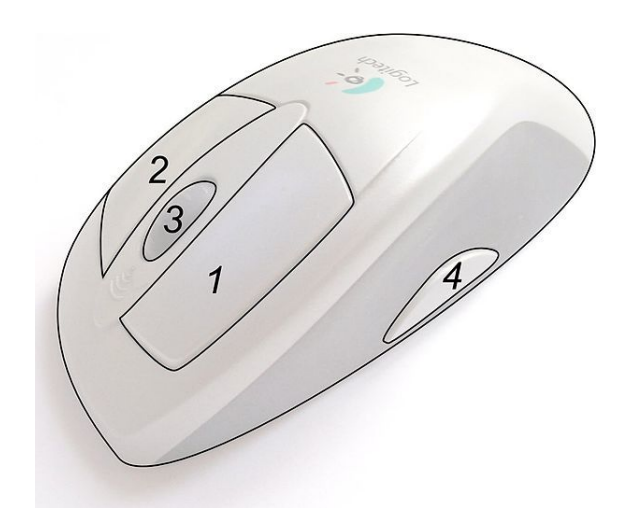

*Modelo inalámbrico con cuatro botones.*

reconocer más botones extra a los que el software reconoce, y puede añadir distintas funciones concretas, como por ejemplo asignar a un cuarto y quinto botón la operación de copiar y pegar texto.

La sofisticación ha llegado a extremos en algunos casos, por ejemplo el MX610 de Logitech, lanzado en septiembre de 2005. Preparado anatómicamente para diestros, dispone de hasta 10 botones.

## **8 Probl[emas](https://es.wikipedia.org/wiki/MX610) frecuentes**

- *•* **Puntero que se** *atasca* **en la pantalla**: es el fallo más frecuente, se origina a causa de la acumulación de suciedad, frenando o dificultando el movimiento del puntero en la pantalla. Puede retirarse fácilmente la bola de goma por la parte inferior y así acceder a los ejes de plástico para su limpieza, usando un pequeño pincel de cerdas duras. Para retardar la aparición de suciedad en el interior del ratón es recomendable usar una alfombrilla de ratón. Este problema es inexistente con tecnología óptica, ya que no requiere partes mecánicas para detectar el desplazamiento. Es uno de los principales motivos de su éxito.
- *•* **Pérdida de sensibilidad o contacto de los botones**: se manifiesta cuando se pulsa una vez un botón y la computadora lo recibe como ninguno, dos o más clics consecutivos, de manera errónea. Esto se debe al desgaste de las piezas de plástico que forman parte de los botones del ratón, que ya no golpean o pulsan correctamente sobre el pulsador electrónico. En caso de uso frecuente, el desgaste es normal, y suele darse a una cifra inferior al milímetro por cada 5 años de vida útil.
- *•* **Dolores musculares causados por el uso del ratón**: si el uso de la computad[ora es frecu](https://es.wikipedia.org/wiki/Metro)ente, es im-

portante usar un modelo lo más ergonómico posible, ya que puede acarrear problemas físicos en la muñeca o brazo del usuario. Esto es por la posición totalmente plana que adopta la mano, que puede resultar forzada, o puede también pr[oducirse un](https://es.wikipedia.org/wiki/Ergonom%C3%ADa) fuerte desgaste del huesecillo que sobresale de la muñeca, [hasta el](https://es.wikipedia.org/wiki/Mu%C3%B1eca_(anatom%C3%ADa)) p[unto de](https://es.wikipedia.org/wiki/Brazo) considerarse una enfermedad profesional. Existen alfombrillas especialmente diseñadas para mejorar la comodidad al usar el ratón.

# **9 Véase tam[bién](https://es.wikipedia.org/wiki/Alfombrilla_de_rat%C3%B3n)**

- *•* Alfombrilla de ratón
- *•* Clic (informática)
- *•* [Doble clic](https://es.wikipedia.org/wiki/Alfombrilla_de_rat%C3%B3n)
- *•* [Rueda de desplaza](https://es.wikipedia.org/wiki/Clic_(inform%C3%A1tica))miento
- *•* [Touchpad](https://es.wikipedia.org/wiki/Doble_clic)

### **10 [Referencias](https://es.wikipedia.org/wiki/Rueda_de_desplazamiento)**

- [1] el castellano.org, Los hispanohablantes y la norma lingüística, Ricardo Soca, Ponencia en el V Congreso Latinoamericano de Traducción e Interpretación, mayo 2010.
- <span id="page-5-0"></span>[2] Diccionario de la lengua española, [«ratón», artículo en](http://www.elcastellano.org/ns/edicion/2010/mayo/normas.html)[men](http://www.elcastellano.org/ns/edicion/2010/mayo/normas.html)dado.
- <span id="page-5-1"></span>[3] Asociación de Academias de la Lengua Española (2010). *Diccionario de americanismos*. Perú. p. 1474. ISBN 978- [84-294-9550-8. «pequeño aparato](https://es.wikipedia.org/wiki/Diccionario_de_la_lengua_espa%C3%B1ola) [manual d](http://lema.rae.es/drae/srv/search?id=gjf6v2DcP2x5AvBGIJP)e la computadora cuya función es mover el cursor de la pantalla para [dar órdenes».](https://es.wikipedia.org/wiki/Asociaci%C3%B3n_de_Academias_de_la_Lengua_Espa%C3%B1ola)
- [4] [«La existencia de este calco h](https://es.wikipedia.org/wiki/Diccionario_de_americanismos)ace innecesari[o el us](https://es.wikipedia.org/wiki/ISBN)[o en](https://es.wikipedia.org/wiki/Especial:BookSources/978-84-294-9550-8) [español del térm](https://es.wikipedia.org/wiki/Especial:BookSources/978-84-294-9550-8)ino inglés.». "Ratón". DPD, Asociación de Academias de la Lengua (ASALE), 2005, pág. 556.
- [5] «A 45 años de la primera aparición pública del mouse». Consultado el 15 de diciembre [de 201](http://lema.rae.es/dpd/?key=rat%C3%B3n)3.

### <span id="page-5-2"></span>**11 [Enlaces externos](http://www.lanacion.com.ar/1646153-a-45-anos-de-la-primera-aparicion-publica-del-mouse)**

- **Wikimedia Commons alberga contenido multi**media sobre **Ratón (informática)**Commons.
- *• El ratón cumple 30 años* de *Alberto de las Fuentes*, 20 [de diciembre de 1998,](https://es.wikipedia.org/wiki/Wikimedia_Commons) diario El Mundo.
- *• Mighty Mouse* de *[Alex Soojung-Kim Pang](https://commons.wikimedia.org/wiki/Computer%2520mouse)* de 2002, diario *[Stanford Magazine](http://www.elmundo.es/su-ordenador/SORnumeros/98/SOR151/SOR151raton.html)* (en inglés).
- *•*
- *•* [Primera aparic](http://www.stanfordalumni.org/news/magazine/2002/marapr/features/mouse.html)ión pública del mouse en YouTube
- *• MouseSite*, página sobre los primeros modelos de ratón (en inglés).
- *•* Esquema adaptador mouse USB a PS/2.
- *•* [Esquema](http://sloan.stanford.edu/MouseSite/) adaptador mouse serie a PS/2.

## **12 Text and image sources, contributors, and licenses**

### **12.1 Text**

*•* **Ratón (informática)** *Fuente:* http://es.wikipedia.org/wiki/Rat%C3%B3n%20(inform%C3%A1tica)?oldid=79832389 *Colaboradores:* Centeno, Joseaperez, Oblongo, Sabbut, JorgeGG, Pieter, Lourdes Cardenal, ManuelGR, Rafael Soriano, Carlos Castañeda Girón, Robbot, Angus, Sanbec, Head, Zwobot, Bigsus, Aloriel, Dodo, Triku, Ascánder, Sms, Rsg, AlbertoDV, Ricky, Tostadora, Antonio Páramo, Barcex, Galio, Lew XXI, Carlos Quesada, Erri4a, Gabriel Abril, Cinabrium, Porao, Aalku, Trylks, Almorca, Schummy, Antoine, La Mantis, Kordas, Renabot, Ypacaraí, Rapomon, Digigalos, Taragui, Deleatur, Petronas, Hispa, MdR, Airunp, Gelo71, Roadmr, JMPerez, Hari Seldon, Yrithinnd, Taichi, Emijrp, Patricio.l[orente, Rembiapo pohyiete \(bot\), CEST, Magister Mathematicae, Aadrover, Ppfk, Murven,](http://es.wikipedia.org/wiki/Rat%25C3%25B3n%2520(inform%25C3%25A1tica)?oldid=79832389) RobotQuistnix, Magnus Colossus, Byj2000, Platonides, Alhen, Superzerocool, Chobot, Paradoja, Palica, Jomra, Sarmona, Yrbot, BOT-Superzerocool, Davidsevilla, FlaBot, Vitamine, .Sergio, Dangarcia, YurikBot, Mortadelo2005, Museo8bits, Icvav, Ferbr1, Lin linao, Beto29, Yonderboy, Gaijin, KnightRider, Manolo456, Gothmog, DeosamoX, Santiperez, Txo, Javi pk, Banfield, Purgossu, Ummowoa, Maldoror, Acc peru, Er Komandante, Cheveri, Haitike, Tomatejc, Dbuxo, The worst user, Paintman, Rataube, Sigmanexus6, Axxgreazz, Jorgechp, Faelomx, Bufalo 1973, Zalovitch, BOTpolicia, Qwertyytrewqqwerty, Hawking, Guay, Gizmo II, CEM-bot, Goliardo, Cantero, Damifb, Laura Fiorucci, Sr Beethoven, Roblespepe, Ignacio Icke, Marianov, NickelSpider, Baiji, Davius, Antur, Jorge, Germo, Escarlati, Programador, Dorieo, Montgomery, Südlich, Thijs!bot, Alvaro qc, Srengel, Xabier, Jorgebarrios, Escarbot, RoyFocker, Leandroidecba, Ninovolador, PhJ, Guille, Cratón, Isha, Chuck es dios, Mpeinadopa, Rrmsjp, JAnDbot, Darolu, Stifax, Cesarzuluaga, Kved, Knocte, Mansoncc, Satin, Muro de Aguas, Gsrdzl, CommonsDelinker, TXiKiBoT, Hemeutica, Gustronico, Millars, Facunking, Humberto, Netito777, Pabloallo, Moisesxyz, Smartin, Fixertool, Pedro Nonualco, Chabbot, Idioma-bot, Pólux, Sebasgs, Developer, Delphidius, Bucephala, EfePino, AlnoktaBOT, Cipión, Cinevoro, VolkovBot, Jurock, Technopat, WarsMan, C'est moi, Raystorm, Libertad y Saber, Melser, Matdrodes, Arturico, ElVaka, House, DJ Nietzsche, BlackBeast, Shooke, Lucien leGrey, 3coma14, Muro Bot, Edmenb, Manwy, MiguelAngel fotografo, Comu nacho, Racso, FobosCT, BotMultichill, Jmvgpartner, SieBot, Ensada, Loveless, Macarrones, Carmin, Obelix83, Cobalttempest, Jcestepario, Bigsus-bot, IUYH, Mel 23, Ugly, Greek, Brindys, BuenaGente, Hereldar, Aleposta, Mafores, Tirithel, Locos epraix, Lautraro, Prietoquilmes, Jarisleif, Jaontiveros, HUB, ToePeu.bot, Antón Francho, McMalamute, Eduardosalg, Leonpolanco, Descansatore, Poco a poco, LeonidasLora, FundacionEducandote, Arhendt, Fundac.educandote, Fun.educandote, RoyFokker, Açipni-Lovrij, Daniloquispe, Palcianeda, Yharedpunk, Rrupo, Camilo, UA31, Eskali, Ente X, AVBOT, Elliniká, David0811, RuslanBer, Juan bareiro, MarcoAurelio, Ialad, Whilegray, Carlosml, Diegusjaimes, Willi4m, Daviwx, Laloo2396, Arjuno3, Andreasmperu, Luckas-bot, Wikisilki, Nallimbot, FariBOT, Letuño, Vic Fede, Dangelin5, Leiro & Law, Mgpa, Gabycc, Kill bill 789456123, Vivaelcelta, Julio Cardmat, Talleredicion, Nixón, Teclado sn-roll, Super-Braulio13, Xqbot, Jkbw, Pluto 666, -Erick-, Igna, Botarel, Googolplanck, BOTirithel, Halfdrag, Abece, Rosymonterrey, TorQue Astur, AldanaN, Tbhotch, ArwinJ, Jorge c2010, Foundling, Wikiléptico, Miss Manzana, Axvolution, EmausBot, Tipar, Savh, AVIADOR, ZéroBot, HRoestBot, ChessBOT, Sergio Andres Segovia, Sergio2020lol, Rubpe19, MercurioMT, Jcaraballo, ChuispastonBot, Víctor Antonio Torres Torres, MadriCR, WikitanvirBot, Diamondland, Pixels1900, Heradiom, Antonorsi, MerlIwBot, KLBot2, TeleMania, AvicBot, Vagobot, Sebrev, Travelour, Ginés90, MetroBot, Invadibot, Gonzalodelgonza, Mcvertical, Asdeede, Aritz003, Minsbot, Yosselynclide, Mega-buses, LlamaAl, Creosota, Saschita1, Cristianfcbarcelona, Leonardo junior puyol hernandez, Helmy oved, Vogone, 2rombos, Slurpy121, Alejiithaloca, Fulanodetal9696, Cesargdm, Addbot, Gizamaluke, Jeremias lucas, NOX350z, Aodhanwiki, Itzel.gaytanc, Sintaxis Sintáctico, Fmm.svq, Chiara lisanti barcat, Matiia, THEXD39, Ruben07xD, Andrwiu19999, Jesusdavidmejia y Anónimos: 705

#### **12.2 Images**

- *•* **Archivo:Commons-logo.svg** *Fuente:* http://upload.wikimedia.org/wikipedia/commons/4/4a/Commons-logo.svg *Licencia:* Public domain *Colaboradores:* This version created by Pumbaa, using a proper partial circle and SVG geometry features. (Former versions used to be slightly warped.) *Artista original:* SVG version was created by User:Grunt and cleaned up by 3247, based on the earlier PNG version, created by Reidab.
- *•* **Archivo:Logitech-trackball.jpg** *Fuente:* http://upload.wikimedia.org/wikipedia/commons/6/68/Logitech-trackball.jpg *Licencia:* CC BY 2.0 *Colaboradores:* Fotografía propia *[Artista original:](http://upload.wikimedia.org/wikipedia/commons/4/4a/Commons-logo.svg)* User:Langec
- *•* **Archivo:MS-Arc-Mouse.jpg** *Fuente:* http://upload.[wikimedia.o](//commons.wikimedia.org/wiki/User:Grunt)rg/wikipedia/com[mons/d](//commons.wikimedia.org/wiki/User:3247)/d9/MS-Arc-Mouse.jpg *Licencia:* Public do[main](//meta.wikimedia.org/wiki/User:Reidab) *Colaboradores:* Trabajo propio *Artista original:* Evan-Amos
- *•* **Archivo:Magic\_Mouse.jpg** *Fuente:* http[://upload.wikimedia.org/wikipedia/commons/c/c8/Magic\\_Mouse.jpg](http://upload.wikimedia.org/wikipedia/commons/6/68/Logitech-trackball.jpg) *Licencia:* CC BY 2.0 *Colaboradores:* Magic Mouse *Artista original:* Yutaka Tsutano [from L](//commons.wikimedia.org/wiki/User:Langec)incoln, United States
- *•* **Archivo:Mighty\_Mouse.jpg** *Fuente:* h[ttp://upload.wikimedia.org/wikipedia/commons/d/da/Mighty\\_Mouse.jpg](http://upload.wikimedia.org/wikipedia/commons/d/d9/MS-Arc-Mouse.jpg) *Licencia:* Public domain *Colaboradores:* ? *Artista original:* ?
- *•* **Archivo:Mouse\_buttons.jpg** *Fuente:* [http://upload.wikimedia.org/wikipedia/commons/6/60/Mouse\\_buttons.j](http://upload.wikimedia.org/wikipedia/commons/c/c8/Magic_Mouse.jpg)pg *Licencia:* CC-BY-SA-3.0 *Colaboradores:* Original image courtesy of [Zapping, e](http://www.flickr.com/people/23208360@N07)dited by me with inkscape and The GIMP *Artista original:* Pier Luigi Mora (Zapping) and [Giacomo Ri](http://www.flickr.com/photos/23208360@N07/4380857298/)tucci
- *•* **Archivo:Mouse\_mechanism\_diagram.svg** *Fuente:* [http://upload.wikimedia.org/wikipedia/commons/1/](http://upload.wikimedia.org/wikipedia/commons/d/da/Mighty_Mouse.jpg)13/Mouse\_mechanism\_ diagram.svg *Licencia:* Attribution *Colaboradores:*
- *•* Mouse-mechanism-cutaway.png *Artista [original:](http://upload.wikimedia.org/wikipedia/commons/6/60/Mouse_buttons.jpg)*
- [derivative](//it.wikipedia.org/wiki/Utente:Zapping) work: [Pbroks13](//commons.wikimedia.org/wiki/User:Giacomo_Ritucci) (<a href='//commons.wikimedia.org/wiki/User\_talk:Pbroks13' title='User talk:Pbroks13'>talk</a>)
- *•* **Archivo:Multiple\_icon\_selection.png** *Fuente:* http://uploa[d.wikimedia.org/wikipedia/commons/7/78/Multiple\\_icon\\_selection.png](http://upload.wikimedia.org/wikipedia/commons/1/13/Mouse_mechanism_diagram.svg) *Li[cencia:](http://upload.wikimedia.org/wikipedia/commons/1/13/Mouse_mechanism_diagram.svg)* CC-BY-SA-3.0 *Colaboradores:* KDE screenshot, my own work *Artista original:* Giacomo Ritucci
- *•* **[Archivo:Raton\\_optico.jpg](//commons.wikimedia.org/wiki/File:Mouse-mechanism-cutaway.png)** *Fuente:* http://upload.wikimedia.org/wikipedia/commons/c/c9/Raton\_optico.jpg *Licencia:* CC-BY-SA-3.0 *Colaboradores:* [Originally](//commons.wikimedia.org/wiki/User:Pbroks13) from es.wikipedia; description page is/was here. *Artista original:* Original uploader was Aloriel at es.wikipedia
- *•* **Archivo:Science\_museum\_027.jpg** *Fuente:* htt[p://upload.wikimedia.org/wikipedia/commons/9/9f/Science\\_museum\\_027.jpg](http://upload.wikimedia.org/wikipedia/commons/7/78/Multiple_icon_selection.png) *Licencia:* Public domain *Colaboradores:* Trabajo propio *Artista original:* Jrpvaldi
- *•* **Archivo:Vista-mouse.png** *Fuente:* h[ttp://upload.wikimedia.org/wikipedia/commons/5/50/Vista-mouse.png](http://upload.wikimedia.org/wikipedia/commons/c/c9/Raton_optico.jpg) *Licencia:* GPL *Colaboradores:* ? *Artista original:* ?
- *•* **Archivo:Wheel\_mouse.JPG** *Fuente:* http://upload.wikimedia.org/wikipedia/commons/c/c6/Wheel\_mouse.JPG *Licencia:* CC-BY-SA-3.0 *Colaboradores:* Qurren's file *Artista original:* Qurren
- *•* **Archivo:Wireless\_mouse\_with\_dock.png** *Fuente:* http://upload.wikimedia.org/wikipedia/commons/e/e9/Wireless\_mouse\_with\_dock. png *Licencia:* Public domain *Colaboradores:* Trabajo propio *Artista original:* Giacomo Ritucci

# **12.3 Contentl[icens](//commons.wikimedia.org/wiki/User:Qurren)e**

*•* [Crea](http://upload.wikimedia.org/wikipedia/commons/e/e9/Wireless_mouse_with_dock.png)tive Commons Attribution-Share Alike 3.0